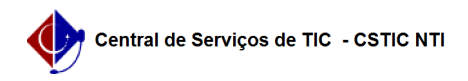

## [como fazer] Como solicitar alteração de funcionalidades dos sistemas? 03/07/2024 02:19:26

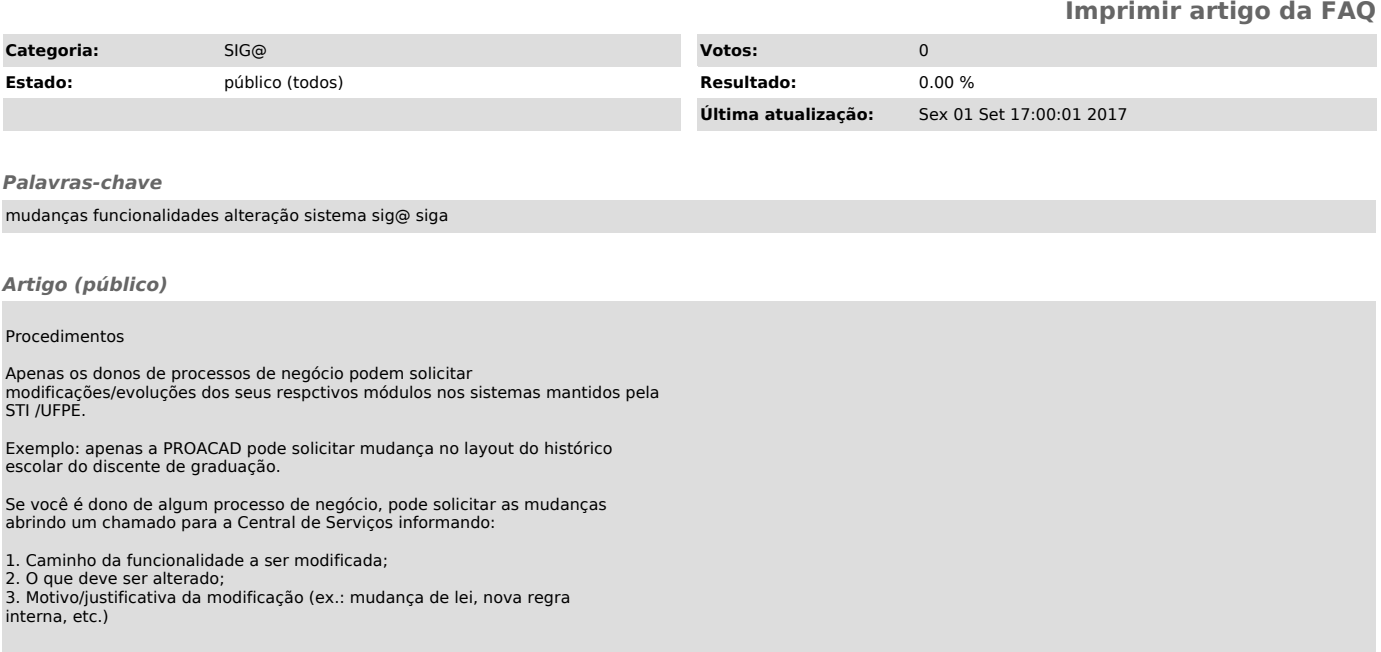